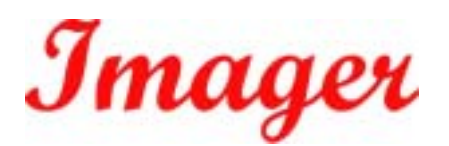

# **Bluetooth**

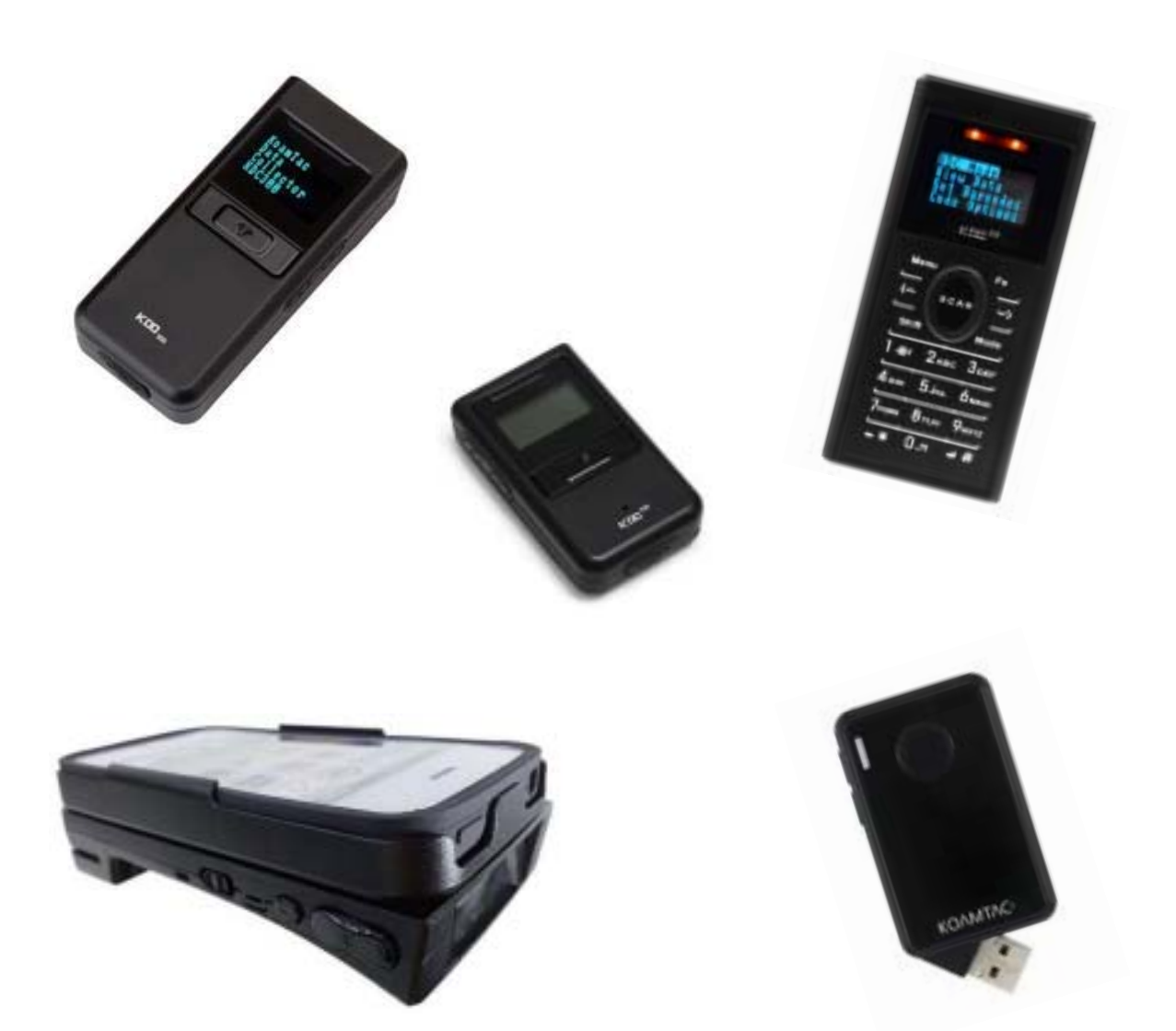

 $2015$  1.3

くちょう Koamtac はなし インディアをご利用いただきました。 はなし はんしょう はんしょう はんしょう はんしょう はんしょう はんしょう はんしょう はんしょう はんしょう はんしょう はんしょう はんしょう  $KDC$ KDC http://www.imagers.co.jp/kdc/ ・Koamtac 社及び弊社は、本書に記載された使用およびその他の情報を事前に断りなく変更するこ

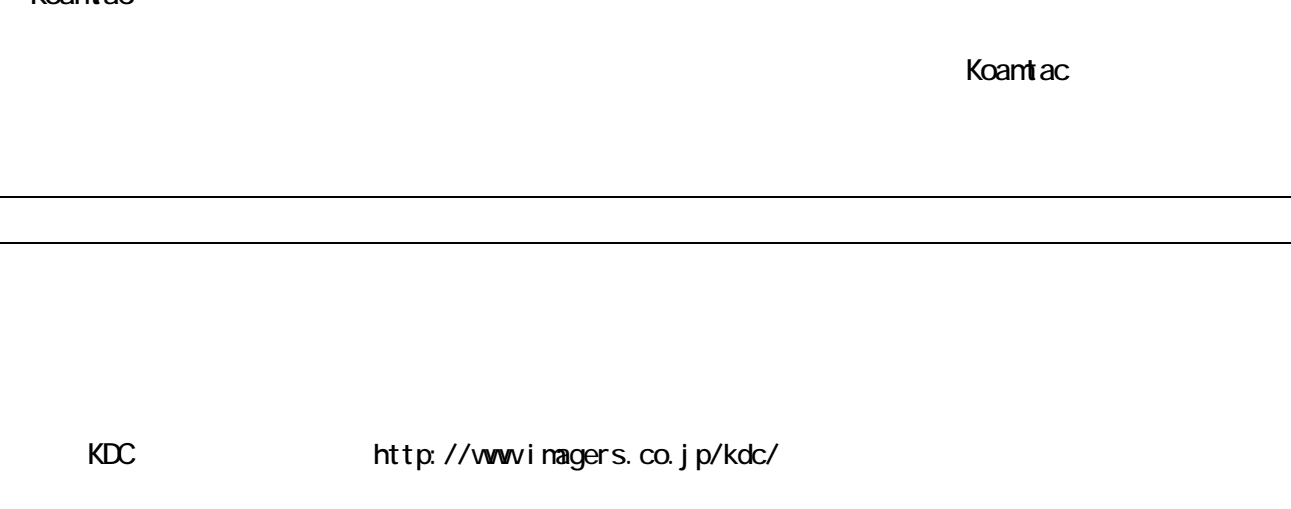

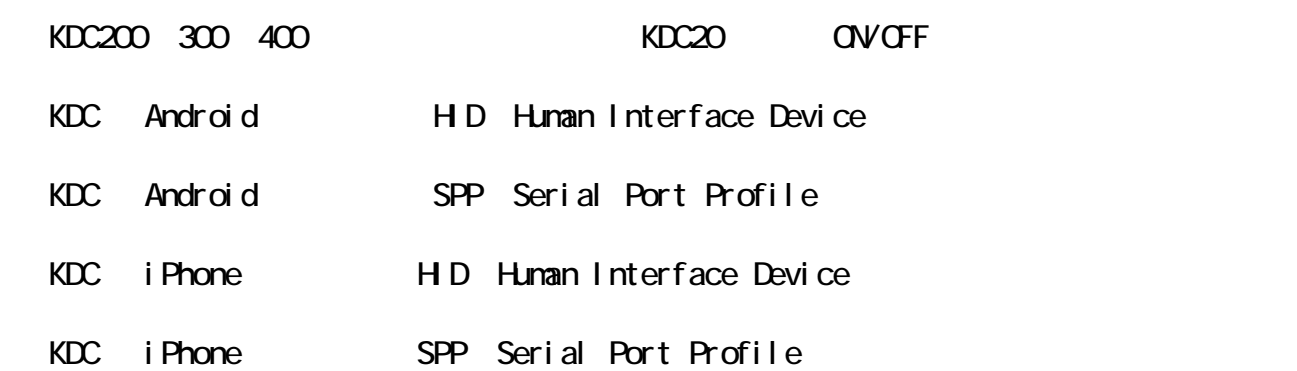

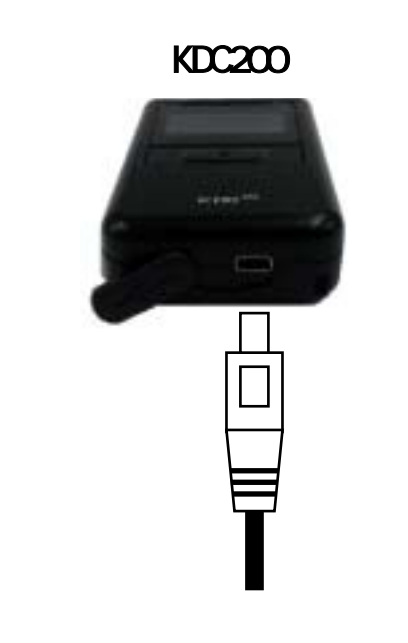

KDC300/KDC350

KDC400

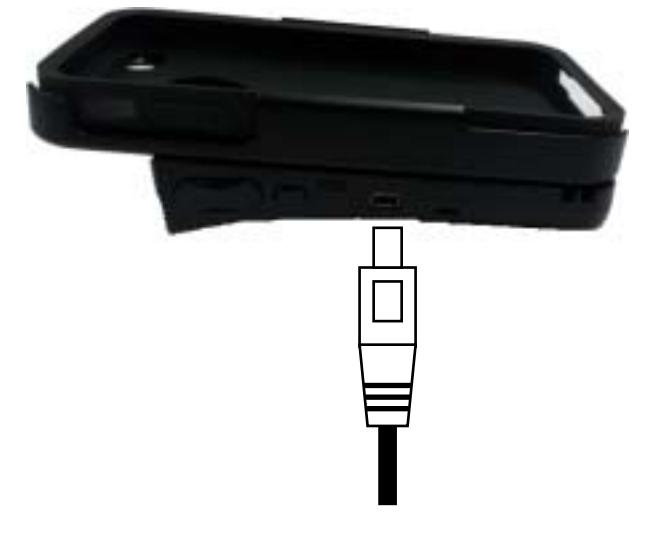

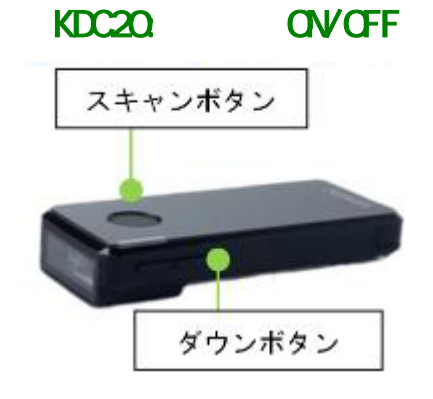

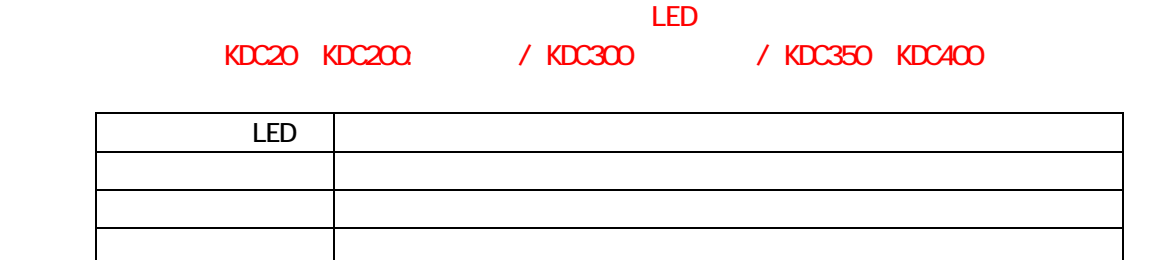

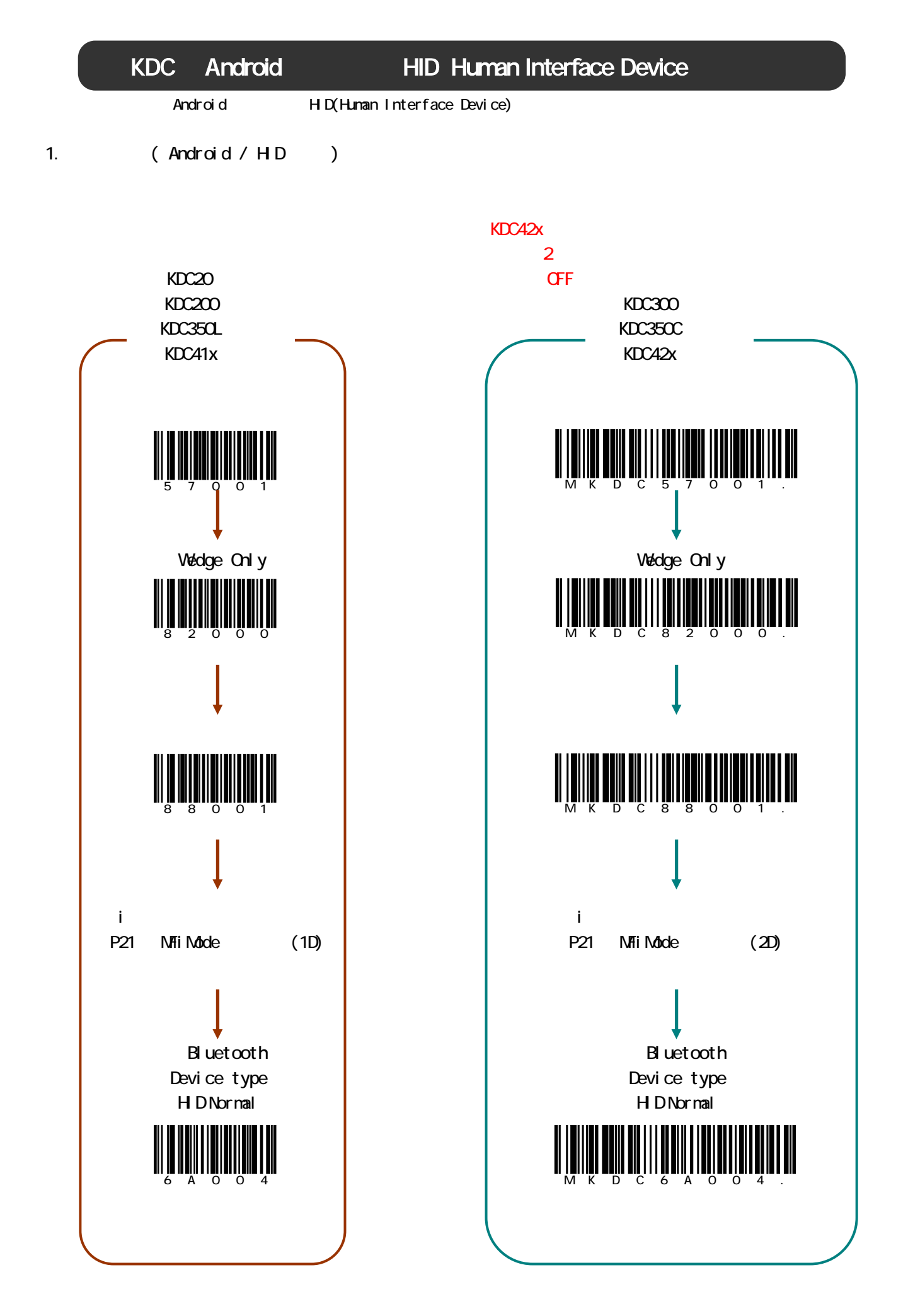

2. Android (Bluetooth HID )

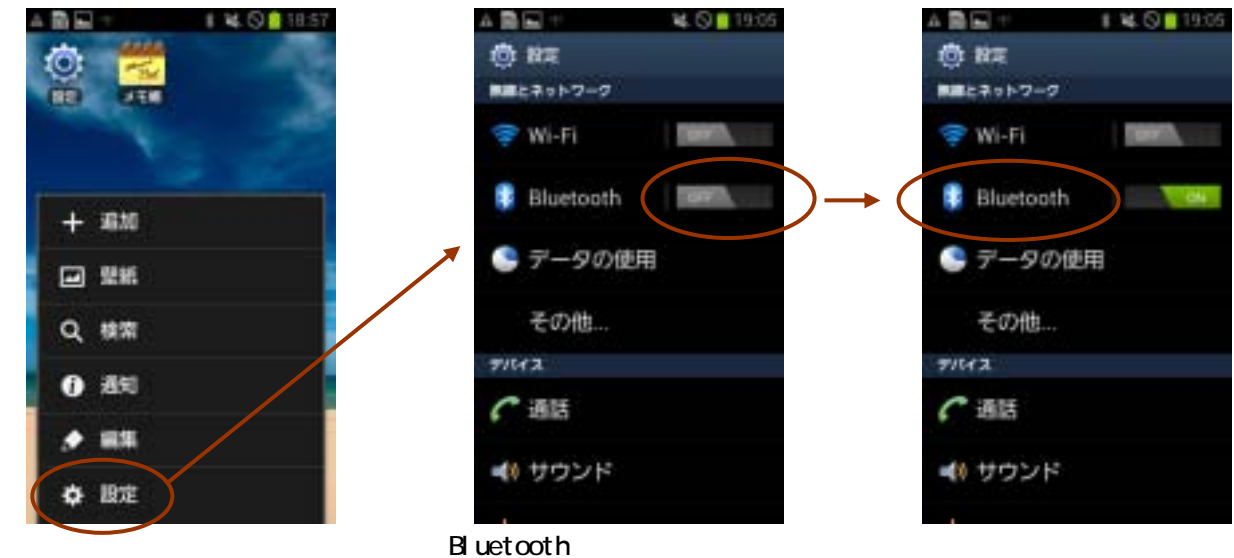

Bluetooth

Bluetooth ON KDC Android

KDC Pairing NDC

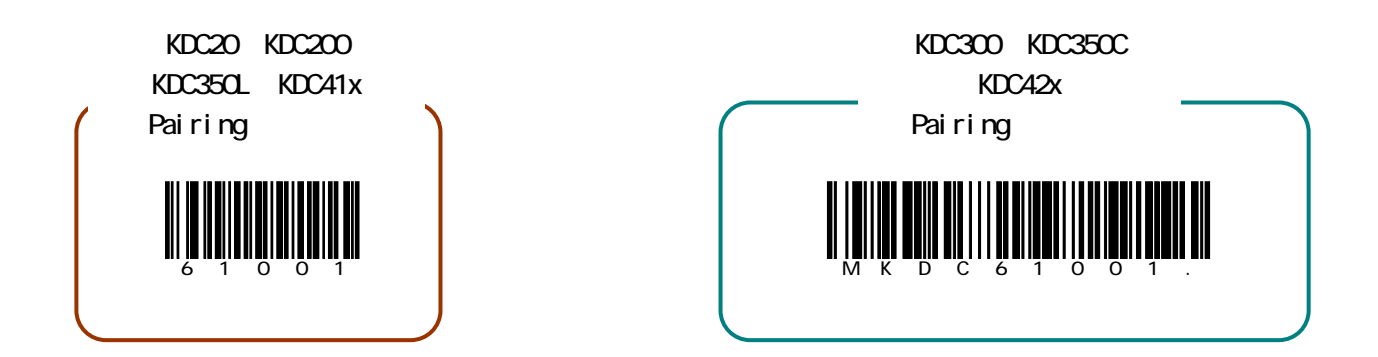

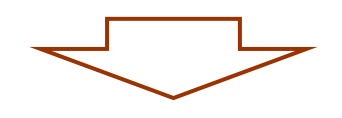

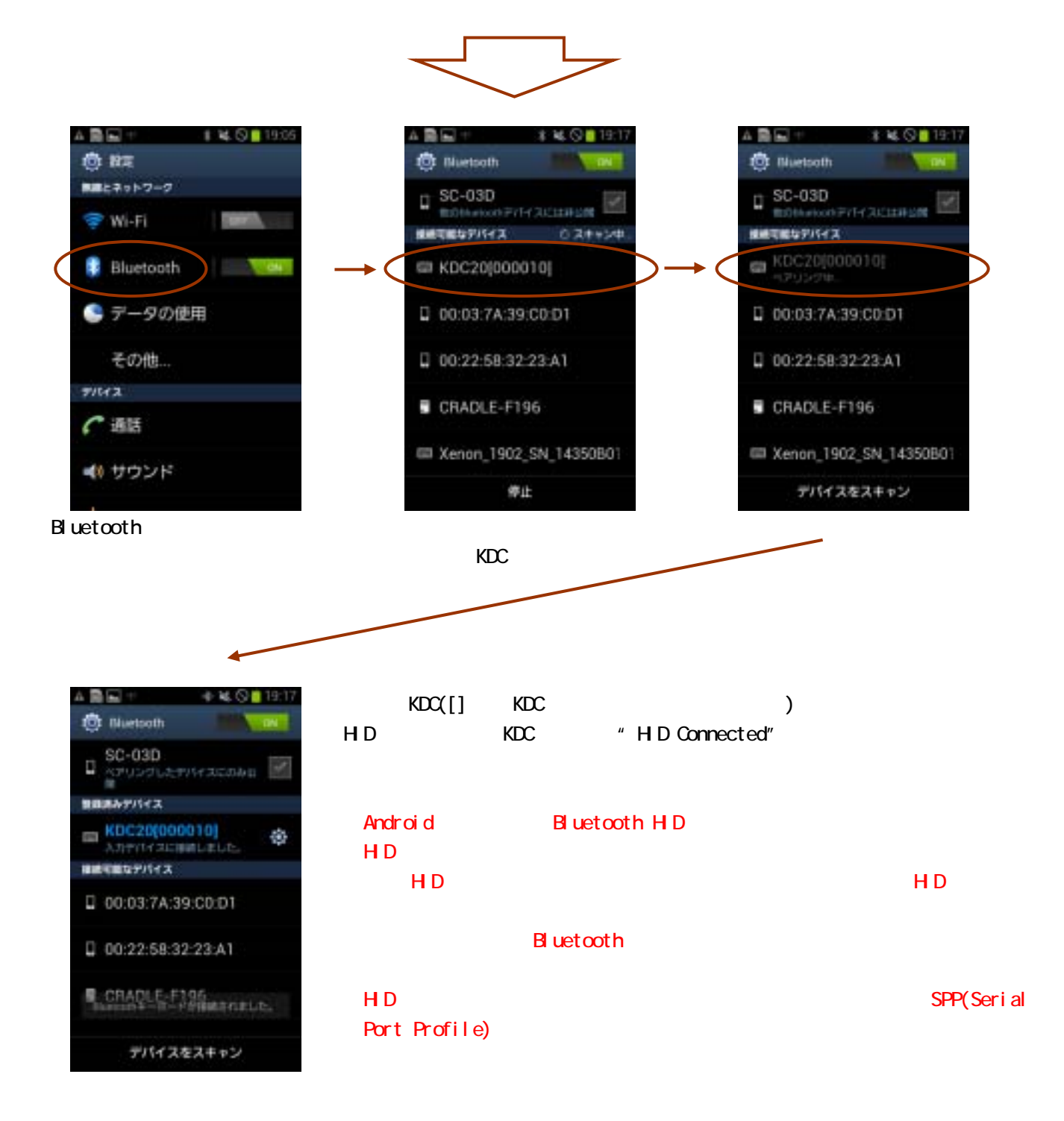

1.USB KDC Android

## 3. Android

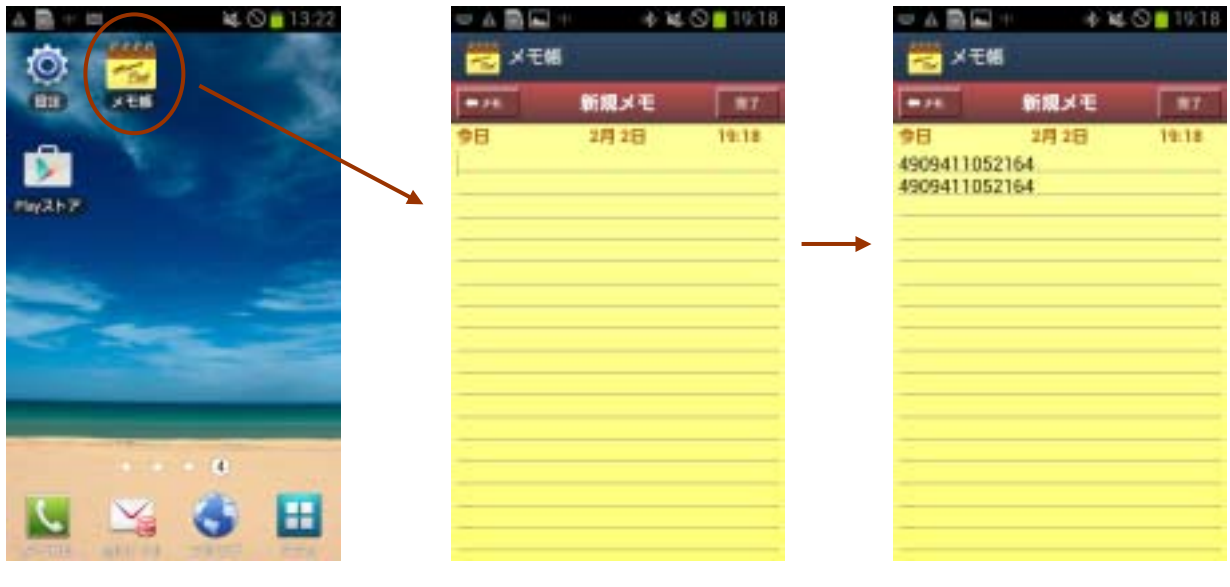

KDC

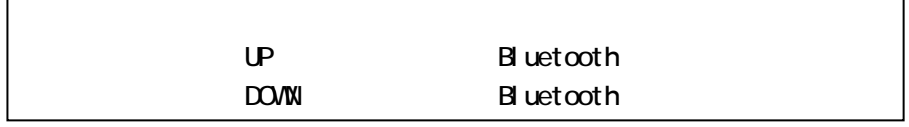

### $($

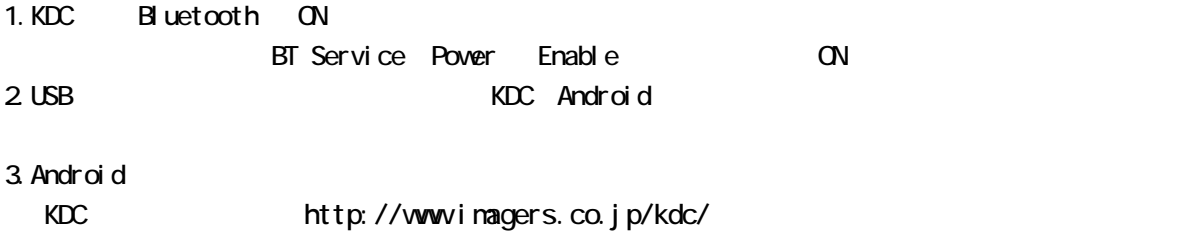

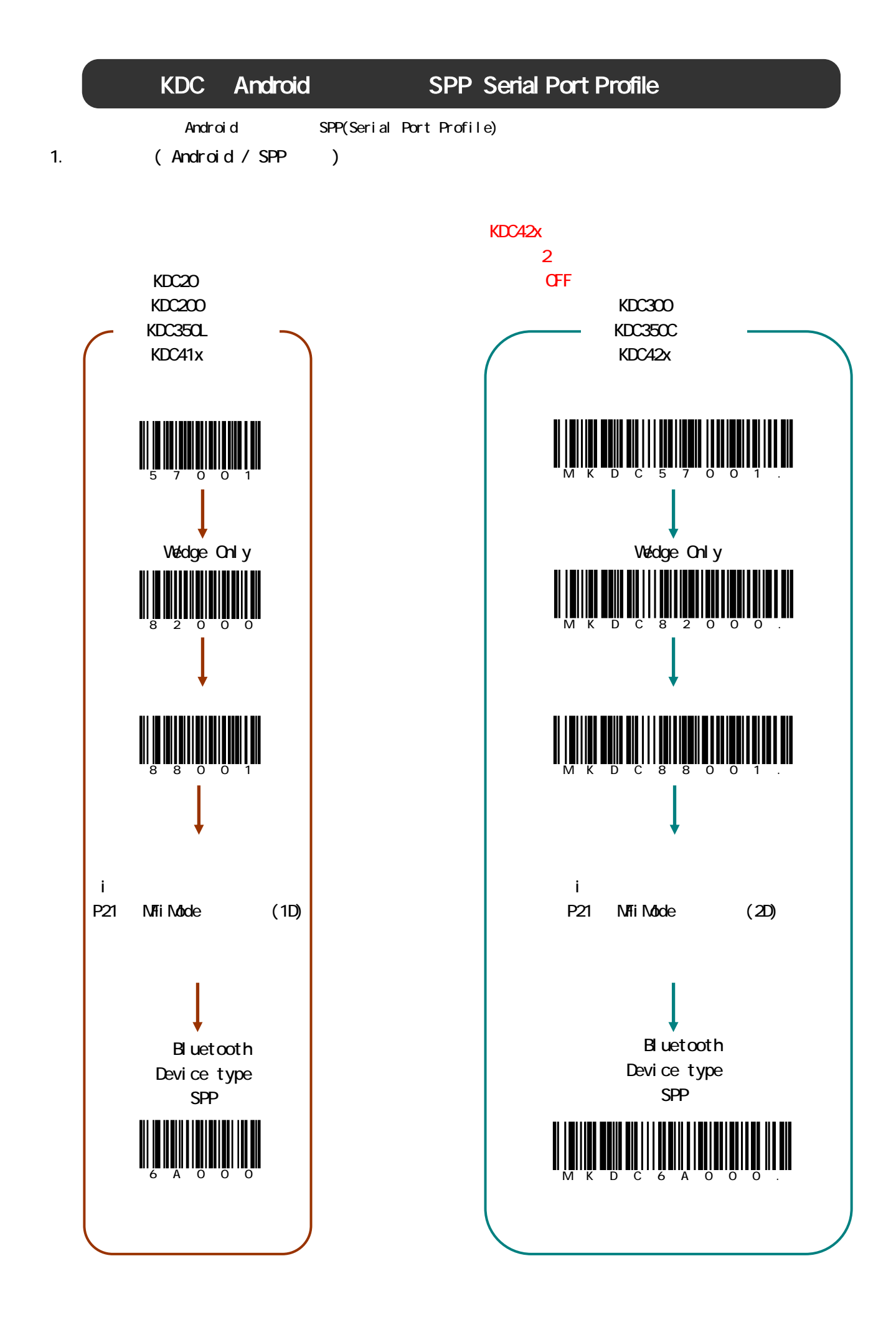

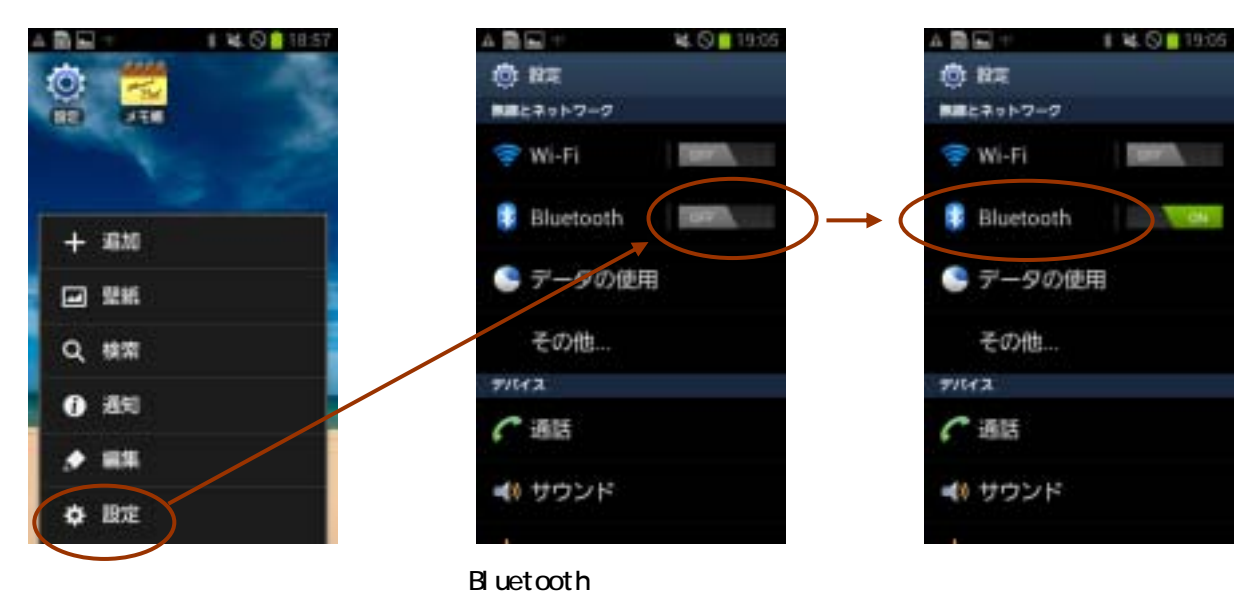

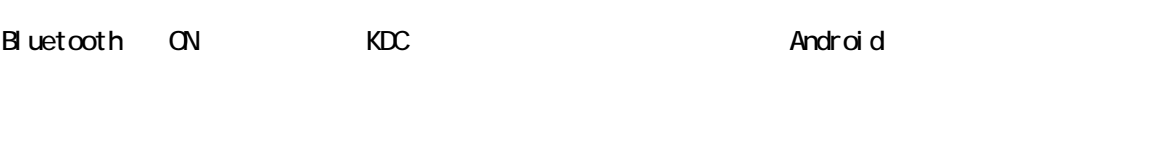

KDC Pairing NDC

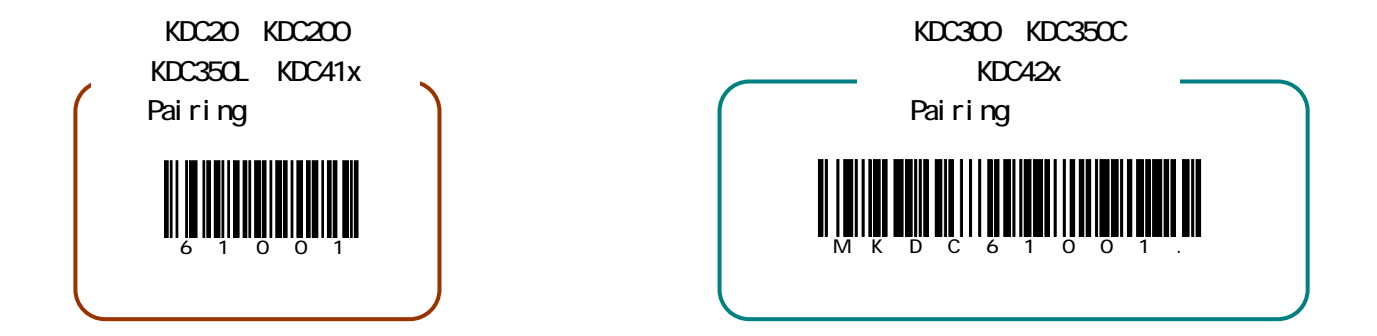

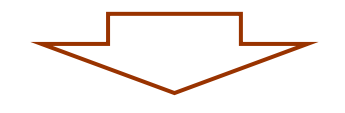

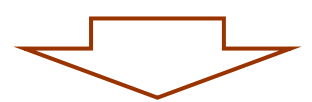

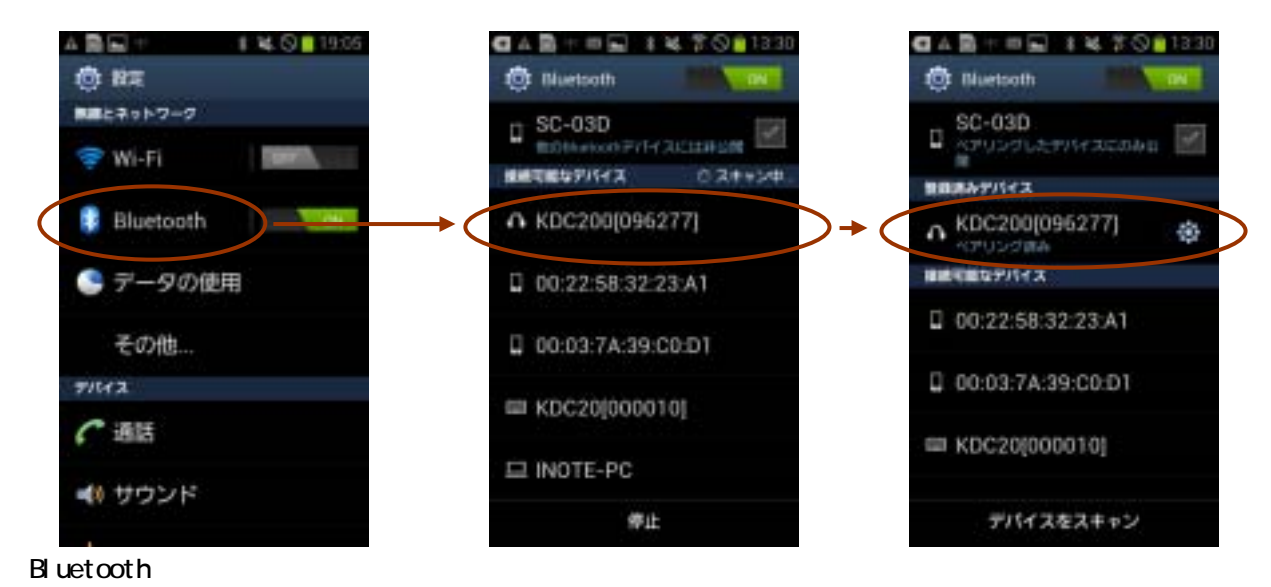

KDC

![](_page_9_Picture_71.jpeg)

**Bluetooth** 

![](_page_9_Picture_72.jpeg)

3. Android COMCatcher **COMTatcher** 

![](_page_10_Picture_2.jpeg)

## 4. ConCatcher

![](_page_11_Picture_1.jpeg)

![](_page_11_Picture_2.jpeg)

![](_page_12_Picture_38.jpeg)

 $($  $(P14 \t)$ 

![](_page_13_Figure_0.jpeg)

![](_page_14_Figure_1.jpeg)

### **B**luetooth

![](_page_14_Figure_3.jpeg)

![](_page_14_Figure_4.jpeg)

![](_page_15_Figure_0.jpeg)

![](_page_15_Picture_1.jpeg)

![](_page_15_Picture_2.jpeg)

![](_page_15_Picture_108.jpeg)

![](_page_15_Picture_109.jpeg)

![](_page_15_Picture_110.jpeg)

 $3. i \times$ 

![](_page_15_Picture_7.jpeg)

![](_page_15_Figure_8.jpeg)

![](_page_15_Picture_111.jpeg)

![](_page_16_Figure_0.jpeg)

![](_page_17_Figure_1.jpeg)

![](_page_17_Figure_2.jpeg)

KDCx00

![](_page_18_Picture_1.jpeg)

![](_page_18_Picture_2.jpeg)

 $KDC([ ] KDC$  $i$ OS KDCxOO[]  $"$   $"$ SPP KDC "iPhone/iPad Connected"

![](_page_18_Picture_93.jpeg)

## $3. i \times$

![](_page_18_Figure_6.jpeg)

![](_page_18_Picture_94.jpeg)

![](_page_19_Figure_0.jpeg)

![](_page_19_Picture_57.jpeg)

![](_page_19_Picture_58.jpeg)

![](_page_20_Picture_0.jpeg)

![](_page_20_Figure_1.jpeg)

![](_page_20_Figure_2.jpeg)

![](_page_21_Figure_0.jpeg)

![](_page_21_Picture_83.jpeg)

## KDC201 KDC2001 KDC3001 KDC3501 KDC4001 MFi Mode

![](_page_21_Picture_84.jpeg)

![](_page_21_Picture_4.jpeg)

![](_page_21_Picture_5.jpeg)

## KDC200 KDC300 KDC400

![](_page_22_Figure_1.jpeg)

![](_page_22_Picture_2.jpeg)

![](_page_22_Figure_3.jpeg)

![](_page_23_Figure_0.jpeg)

![](_page_23_Picture_2.jpeg)

![](_page_23_Picture_4.jpeg)

## Interleaved 2 of 5 Code128

![](_page_23_Picture_6.jpeg)

![](_page_23_Picture_8.jpeg)

Imaging technology for your solution

![](_page_23_Picture_10.jpeg)

![](_page_23_Picture_11.jpeg)

Code39 Codabar

![](_page_23_Picture_13.jpeg)

![](_page_23_Picture_15.jpeg)

## $QR$  KDC300/42x Datamatrix KDC300/42x

![](_page_23_Picture_17.jpeg)

Honeywell Scanning & Data Collection

*<u>Imager</u>* 

URL: http://www.imagers.co.jp/kdc/ Mail: kdc\_inq@imagers.co.jp